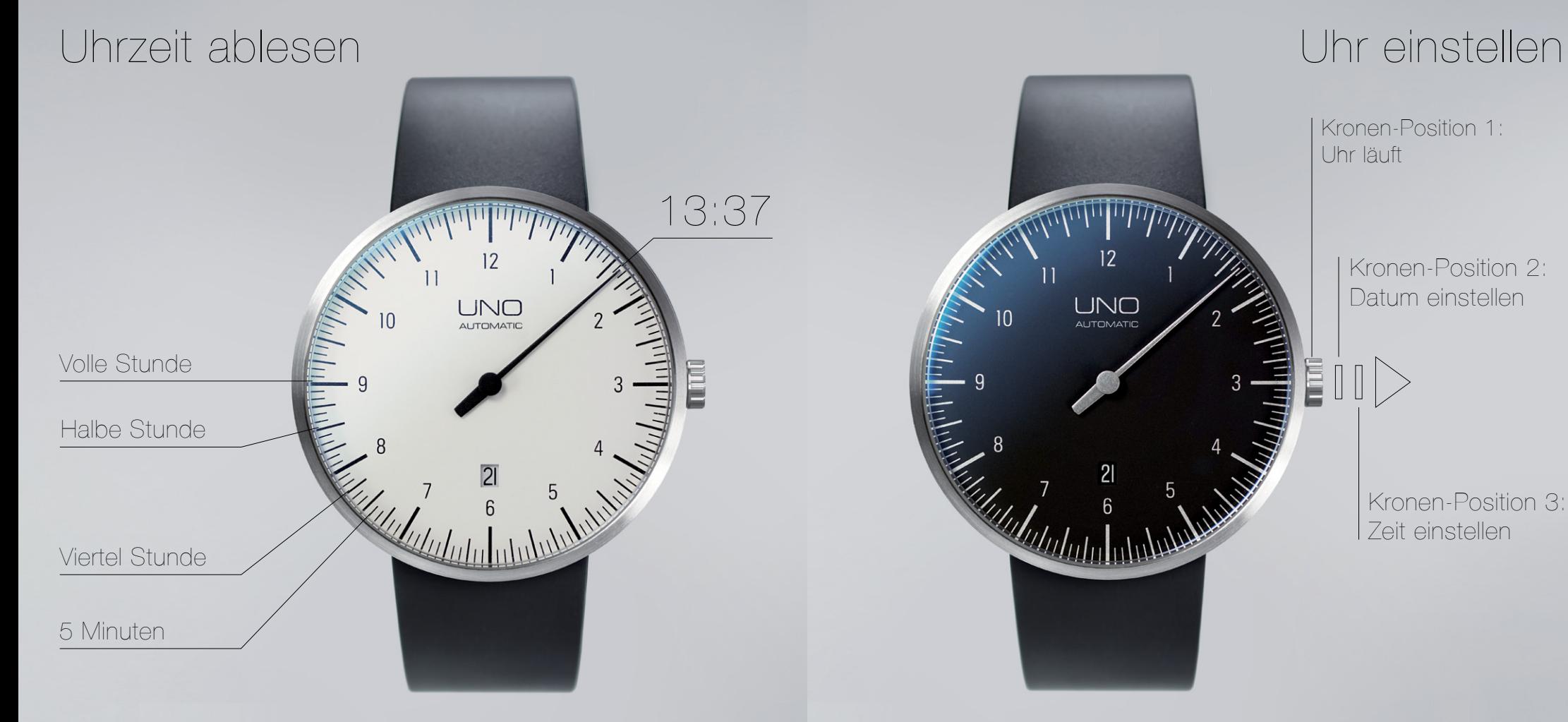

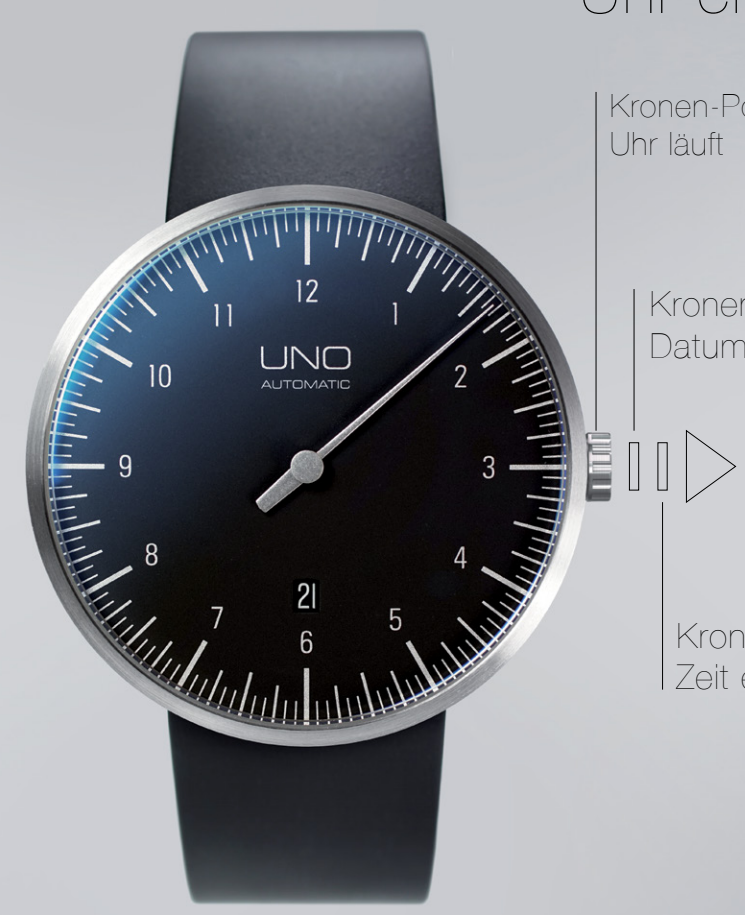

Kronen-Position 1: Uhr läuft

> Kronen-Position 2: Datum einstellen

Kronen-Position 3: Zeit einstellen